# Graficación de Curvas de Valoraciones Complejométricas y Diagrama de Distribución de Especies del EDTA, Usando el Enfoque de la Programación Estructurada<sup>1</sup>

# Graphing of Curves of Complexometrics Valuations and Graph of Distribution Species of the EDTA, Using the Approach of the Structured Programming

D. G. Bracamonte*,* D.S. Luna, J. A. Jiménez

Recibido Junio 27 de 2012 - Aceptado Noviembre 30 de 2012

 *Resumen -* **Las reacciones de complejación son muy importantes en diversas áreas científicas y en la vida cotidiana constituyendo la base de las valoraciones complejométricas. El EDTA es el valorante más empleado en este tipo de valoraciones debido a que forma complejos muy estables con la mayoría de los cationes. Este artículo presenta el diseño de un algoritmo que permite derivar curvas de valoraciones de una manera sencilla, agilizando los cálculos a nivel de laboratorio. El algoritmo diseñado realiza el cálculo de las coordenadas de dichas curvas y sus graficas respectivas, a partir de las condiciones de valoración determinadas por el usuario contenidas en el dominio de datos considerados.**

*Palabras Clave -* **Valoración complejométrica, Curvas de Valoración, Ácido etilendiaminotetraacético (EDTA), Programación Estructurada.**

 *Abstract -* **Reactions of complexation are very important in diverse scientific areas and in the daily life and constitute the base of the complexometrics valuations. The EDTA is one of the most used titrant in this type of valuations, due to the fact that it forms very stable complexes with the majority of the cations. This article presents the design of an algorithm that allows deriving curves of valuations of a simple way, improving the calculations to laboratory level. The designed algorithm realizes the calculation of the coordinates of the above mentioned curves and its respective graphs, from the**  **conditions of valuation determined by the user, contained in the domain of considered information.**

*Key Words -* **Complexometric valuation, Valuation curves, Ethylenediaminetetraacetic acid (EDTA), Structured programming.**

#### I. Introducción

Las reacciones de complejación son muy importantes en diversas áreas científicas y en la vida cotidiana. Este tipo de reacciones son ampliamente utilizadas en química analítica. Una de las primeras aplicaciones de estas reacciones fue la valoración de cationes, tema principal de este artículo. Además, muchos de estos complejos son coloreados o absorben radiación ultravioleta por lo cual su formación es a menudo la base de determinaciones espectrofotométricas; otros pueden ser usados en análisis gravitométrico o valoraciones por precipitación así como también para disolver precipitados insolubles y extracción y cuantificación de cationes en solución, procesos claves en la determinación de la dureza del agua [1].

 Las valoraciones de complejación se basan en compuestos con capacidad de formar complejos con iones metálicos, el ácido etilendiaminotetraacético, generalmente se abrevia como EDTA, es el valorante más empleado en este tipo de valoraciones, debido a que forma complejos muy estables con la mayoría de los cationes y a la estequiometria de los complejos formados. En las valoraciones con EDTA el

 $^{\rm 1}$  Producto derivado del proyecto de investigación "Plan de Acción para el fortalecimiento de los grupos de Investigación Inteligencia Artificial en Educación y Diseño Mecánico Computacional". Presentado por el Grupo de Investigación Inteligencia Artificial en Educación de la Universidad Nacional de Colombia.

objetivo es calcular la concentración del ion metálico en función de la cantidad de valorante añadido [2].

 De referencia se tomó un programa llamado "Hydra and Medusa". Este programa permite realizar diagramas de distribución de especies de distintos metales en función del pH (complejos que se formarían en función del pH, como los óxidos y los hidróxidos de estos) [3].

 El objetivo de este artículo es presentar el diseño de un aplicativo que facilita los procedimientos a nivel de cálculos experimentales en laboratorios, utilizando el fundamento químico de las reacciones y valoraciones de complejación y aprovechando la metodología específica de los cálculos matemáticos. El algoritmo es aplicable a cada proceso experimental particular en diferentes condiciones y permite calcular las coordenadas de cada una de las alfas (α4, α3, α2, α1, α0) en el diagrama de distribución de especies y análogamente lo anterior se realiza con las curvas de valoraciones complejométricas de algunos metales con el EDTA en condiciones establecidas por el usuario.

### II. Algunos Conceptos

 En las reacciones de formación de complejos un ion metálico M reacciona con un ligando L para formar el complejo ML. Para cada forma en la que puede encontrarse el metal en presencia del ligando (M, ML, ML2…) se puede determinar su valor de alfa, siendo «α» la fracción de la concentración total del metal que se encuentra en cada forma particular. Así, αM (α4) es la fracción del metal total presente en equilibrio como metal libre; α3 es la fracción del metal total presente en el equilibrio como ML y así sucesivamente.

 La representación gráfica de los valores de α frente a logaritmo decimal negativo de la concentración del ligando, p[L], se denomina **diagrama de distribución** y permiten conocer la especie predominante en solución según el pH en que se encuentre [4].

 El EDTA, también llamado ácido (etilendinitrilo) tetraacético, capaz de formar múltiples enlaces coordinados con iones metálicos, es un reactivo notable no solo por la forma de los quelatos con todos los cationes, salvo los metales alcalinos, sino también porque muchos de estos quelatos tienen la estabilidad suficiente para llevar a cabo  $\alpha$ valoraciones. Esta considerable estabilidad resulta de los diversos sitios complejantes de la molécula que dan lugar a una estructura en forma de jaula, en la que el catión queda rodeado de manera efectiva y aislada de moléculas del disolvente como se puede ver en la Figura 1 [5].

 El EDTA es el valorante más empleado en volumetrías de complejación porque permite determinar prácticamente todos los elementos de la tabla periódica, ya sea por valoración directa u otra modalidad de valoración. Los cálculos considerados en este trabajo se basan en la valoración directa, tratándose del tipo de valoración más sencillo y al que se debe recurrir siempre que sea posible. La disolución se tampona a un pH adecuado para que la constante de formación condicional metal-EDTA sea alta y el color del indicador libre sea suficientemente distinto del complejo metal-indicador. Si al pH que se cumplen estas condiciones precipita el análito, se añade un agente complejante auxiliar, por lo general se utiliza NH<sub>3</sub> [6].

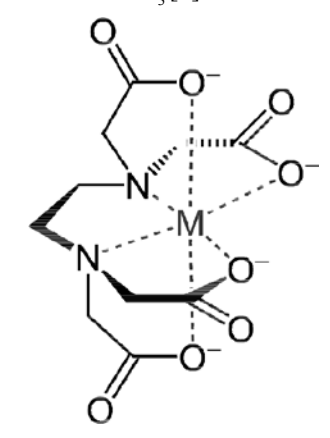

Figura 1. Estructura de complejo EDTA-Metal. Tomada de libro Análisis químico farmacéutico: métodos clásicos cuantitativos (pág. 194)

 Las fórmulas químicas de las múltiples especies del EDTA se abrevian como  $H_6 Y^{2+}$ ,  $H_5 Y^+$ ,  $H_4 Y$ ,  $H_4 Y$ ,  $H_3 Y^2$ ,  $H_2 Y^2$ ,  $HY^{3-}$ y Y4-. Sin embargo las especies más notables según el pH son el  $H_4Y$ ,  $H_3Y$ ,  $H_2Y^2$ ,  $HY^3$  y  $Y^4$ . Presentando cada una los siguientes equilibrios [7]:

$$
H_{4}Y \leftrightarrow H_{3}Y^{-} + H^{+} \qquad K_{1} = \frac{[H_{3}Y^{-}][H^{+}]}{[H_{4}Y]}
$$

$$
H_{3}Y^{-} \leftrightarrow H_{2}Y^{-2} + H^{+} \qquad K_{2} = \frac{[H_{2}Y^{-2}][H^{+}]}{[H_{3}Y^{-}]} + H_{2}Y^{-2} \leftrightarrow HY^{-3} + H^{+} \qquad K_{3} = \frac{[HY^{-3}][H^{+}]}{H_{2}Y^{-2}}
$$

$$
HY^{-3} \leftrightarrow Y^{-4} + H^{+} \qquad K_{4} = \frac{[Y^{-4}][H^{+}]}{HY^{-3}} \qquad (1)
$$

La ecuación (1) se utiliza para calcular los equilibrios de cada uno de las especies.

 La proporción de cada una de estas especies varía en función del pH del medio, lo cual se puede observar en un diagrama de distribución para las distintas especies calculado a partir de las ecuaciones:

$$
K_1 K_2 K_3 K_4
$$
  

$$
K_1 [H^+]^3 + K_1 K_2 [H^+]^2 + K_1 K_2 K_3 [H^+] + K_1 K_2 K_3 K_4
$$
  

$$
\alpha_4 = \frac{K_1 K_2 K_3 K_4}{D}
$$
 (2)

La ecuación (2) se utiliza Ecuación para calcular el valor de  $\alpha_4$  que corresponde a la forma totalmente desprotonada  $Y^4$ .

$$
\alpha_0 = \frac{[H^+]^4}{D} \qquad \alpha_2 = \frac{K_1 K_2 [H^+]^2}{D}
$$

$$
\alpha_1 = \frac{K_1 [H^+]^3}{D} \qquad \alpha_3 = \frac{K_1 K_2 K_3 [H^+]}{D} \tag{3}
$$

Universidad Católica de Pereira

La ecuación (3) se utiliza para calcular el valor de  $\alpha_3$ ,  $\alpha_2$ ,  $\alpha_1$ ,  $\alpha_0$  correspondientes a las formas HY<sup>3</sup>, H<sub>2</sub>Y<sup>2</sup>, H<sub>3</sub>Y, H<sub>4</sub>Y, respectivamente. Donde  $K_1, K_2, K_3, K_4$  son las constantes de disociación de los grupo ácidos de EDTA que están en el Anexo A.

 En una valoración con EDTA el objetivo es calcular la concentración del ion metálico en función de la cantidad de valorante (EDTA) añadido, utilizando la capacidad máxima del EDTA para formar complejos que sería especie Y<sup>4</sup>, el EDTA totalmente hidrolizado [8].

#### *A. Cálculos estequiométricos*

## *1) Antes del punto de equivalencia*

 Antes del punto de equivalencia existe un exceso del catión que no ha reaccionado con EDTA y su concentración es por tanto igual a la concentración del metal que no ha reaccionado con el valorante y se puede calcular a partir de la siguiente ecuación:

$$
[M^{+n}]_{exc} = \frac{([M^{+n}]x(V_{Meta}) - [EDTA]x(V_{EDTA})]}{V_{Meta} + V_{EDTA}}
$$
(4)

La ecuación (4) se utiliza Ecuación para calcular la  $[M^{+n}]$ antes del punto de equivalencia,  $V_{\text{metal}}$ es el volumen total del metal,  $V_{EDTA}$  es el volumen añadido hasta ese momento del EDTA.

#### *2) En el punto de equivalencia*

 En el punto de equivalencia existe exactamente tanto EDTA como ion metálico en la solución. Esta última puede tratarse como si fuera el resultado de la disolución de MYn-4 puro. En el equilibrio se presenta una ligera disociación de  $MY<sub>n-4</sub>$  que genera una pequeña cantidad de  $M<sub>+n</sub>$ .

$$
MY^{n-4} \rightleftharpoons M^{+n} + EDTA \qquad (5)
$$

$$
\frac{[MY^{n-4}]}{[M^{+n}][EDTA]} = K_f' \qquad (6)
$$

Donde  $K_f$ ' es una constante condicional que se utiliza para determinar cual es la verdadera concentración del M+n, esto debido a que la cantidad de MYn-4 que es el complejo varía dependiendo del pH de la solución y puede calcularse con la siguiente ecuación:

$$
K_f = K_f \times \alpha_4 \tag{7}
$$

Donde  $K_f$  es la constante de formación del complejo y  $\alpha_4$  es fracción de la especie Y-4 del EDTA, con la que se forma el complejo de interés*,*  la cual se puede calcular con la ecuación (2).

 Como se presenta un equilibrio y la concentración del Mn+ es pequeña se utiliza la siguiente ecuación para calcularla:

$$
\left[M^{+n}\right] = \sqrt{\frac{\left[M\gamma^{n-4}\right]}{\kappa_f'}}\tag{8}
$$

#### *3) Después del punto de equivalencia*

 Después del punto de equivalencia el EDTA se encuentra en exceso y todo el ion metálico se encuentra en la forma  $MY<sup>n-4</sup>$ . La concentración del  $M<sup>+n</sup>$  sigue regida por la ecuación (6), solo que la concentración del EDTA se calcularía con la siguiente ecuación:

$$
[EDTA]_{exc} = \frac{([EDTA]x(V_{EDTA}) - [M^{+n}]x(V_{Meta}))}{V_{Meta1} + V_{EDTA}}
$$
(9)

 Los anteriores principios se pueden emplear para elaborar una curva de valoración de un ion metálico con EDTA en una disolución aun pH fijo.

 Una vez localizado el volumen de valorante en el punto de equivalencia teniendo en cuenta que la estequiometria de los quelatos con EDTA es siempre 1:1, se procede a determinar el valor de pM (-log [M]) en las regiones principales de la curva: antes, en y tras el punto de equivalencia.

 Así, los dos factores influyentes en la construcción de la curva de valoración son: la constante de formación condicional del complejo formado y el pH del medio de valoración.

 La diferencia del salto de pM en las curvas de valoración con EDTA de metales distintos llevadas a cabo bajo las mismas condiciones experimentales tiene su origen en el distinto valor de las constantes de formación respectivas, de manera que cuanto mayor sea K<sub>f</sub> más marcado será el salto de pM en el punto de equivalencia [9].

 Por otro lado, al disminuir el pH del medio de valoración, disminuye  $\alpha_4$  de Y<sup>-4</sup> y también lo hace K<sub>f</sub>', de modo que el salto de pM en el punto de equivalencia será tanto menos marcado cuanto más ácido sea el medio de valoración. Por tanto, parece obvio que trabajar a pHs básicos es más favorable; sin embargo, en estos medios existe riesgo de que precipite el ion metálico como hidróxido [10].

## III. METODOLOGIA

Se trabajó a partir de los siguientes parámetros determinados por el usuario:

- Metal que se desea representar  $(Ag^+, Mg^{+2}, Ca^{+2}, Sr^{+2}, Ba^{+2},$  $Mn^{+2}$ , Fe<sup>+2</sup>, Co<sup>+2</sup>, Ni<sup>+2</sup>, Cu<sup>+2</sup>, Zn<sup>+2</sup>, Cd<sup>+2</sup>, Hg<sup>+2</sup>, Pb<sup>+2</sup>, Al<sup>+3</sup>,  $Fe^{+3}$ , K<sup>+</sup>, Be<sup>+2</sup>, Cr<sup>+2</sup>, V<sup>+2</sup>), cada metal tiene una constante de formación distinta que se encuentran en el Anexo B**,** y el volumen de la alícuota tomada experimentalmente (0- 100ml).
- Rango de pH que se quiere representar  $(0 14)$ .
- Rango de la concentración del metal  $(10^{-6} 1)$ M).
- Tipo de reacción: en función del pH (metal  $-Y<sup>4</sup>$ ).

### *A. Algoritmo*

 Las técnicas utilizadas en el programa incluyen la utilización de estructura secuencial, estructura lógica, iteraciones, arreglos, funciones y subprogramas y finalmente

Entre Ciencia e Ingeniería

tipos de datos definidos por el usuario (T.D.U). Además de la realización de gráficas y la importación/exportación de datos [11].

 El algoritmo consta de 5 variables de entrada a saber, la concentración del EDTA, concentración del metal (M<sup>+</sup> ), volumen del metal, tipo del metal y pH de la titulación. Las anteriores son utilizadas en el cálculo de las curvas de titulación.

 Un diagrama que representa de manera sencilla lo que hace el programa es el siguiente:

Tabla I. Pseudocódigo

| Algoritmo 1: Generación de coordenadas de curvas de valoración y |                                                                                                |  |  |  |  |  |
|------------------------------------------------------------------|------------------------------------------------------------------------------------------------|--|--|--|--|--|
| diagrama de distribución de especies del EDTA.                   |                                                                                                |  |  |  |  |  |
| 1:                                                               | General M, N, puntospH (), coordenadas1 (), coordenadas2                                       |  |  |  |  |  |
|                                                                  | $(1)$ , coordenadas $3$ $(1)$ , coordenadas $4$ $(1)$ , coordenadas $5$ $(1)$                  |  |  |  |  |  |
|                                                                  | <b>PRIMERA PARTE</b>                                                                           |  |  |  |  |  |
| 2:                                                               | INICIO Leer M, N, K (de Excel) , Vmetal, Cm, Cedta, pH,                                        |  |  |  |  |  |
|                                                                  | tipoM                                                                                          |  |  |  |  |  |
| 3:                                                               | Para $i=1, \le N, +0, 1$                                                                       |  |  |  |  |  |
| 4:                                                               | Leer puntospH (i)                                                                              |  |  |  |  |  |
| 5:                                                               | Fin para                                                                                       |  |  |  |  |  |
| 6:                                                               | $K1 = 10^2$ , $K2 = 2, 2x10^3$ , $K3 = 6, 9x10^7$ , $K4 = 5, 5x10^{11}$                        |  |  |  |  |  |
| 7:                                                               |                                                                                                |  |  |  |  |  |
|                                                                  | Para j=1, $\leq M, +0.1$<br>$H=10$ <sup>(puntospH (j))</sup>                                   |  |  |  |  |  |
| 8:                                                               |                                                                                                |  |  |  |  |  |
| 9:                                                               | Coordenadas1 (j)=F4 (K1, K2, K3, K4, H); Coordenadas2                                          |  |  |  |  |  |
|                                                                  | $(j) = F3$ (K1, K2, K3, K4, H); Coordenadas3 (j)= F2 (K1,                                      |  |  |  |  |  |
|                                                                  | K2, K3, K4, H); Coordenadas4 (j)= F1 (K1, K2, K3, K4, H);                                      |  |  |  |  |  |
|                                                                  | Coordenadas5 (j) = $F0$ (K1, K2, K3, K4, H)                                                    |  |  |  |  |  |
| 10:                                                              | Mostrar coordenadas                                                                            |  |  |  |  |  |
| 11:                                                              | Exportar coordenadas a celdas de Excel.                                                        |  |  |  |  |  |
| 12:                                                              | Fin para                                                                                       |  |  |  |  |  |
| 13:                                                              | $\Box EG \Box N \Box A$ PARTE                                                                  |  |  |  |  |  |
| 14:                                                              | Ve <sup>[D</sup> EDTA=Ve <sup>[V</sup> metal Cm, Cedta)                                        |  |  |  |  |  |
| 15:                                                              | $H1 = 10^{pH}$ $\Box A1 \Box a = 4$ (K1, K2, K3, K4, H1)                                       |  |  |  |  |  |
| 16:                                                              | Para $\Box=0$ , $\Leftarrow$ 2 $\Box$ $\Box$ $\Box$ $E \Box T \overline{A} \overline{B} 0$ . 1 |  |  |  |  |  |
| 17:                                                              | $I \Box \Box \Leftrightarrow \Box E \Box TA \Box t \Box en$                                    |  |  |  |  |  |
| 18:                                                              | Mexc= METALexc (Vmetal, Cm, 0, Celta)                                                          |  |  |  |  |  |
| 19:                                                              | $pM = pMeta(Mexc)$                                                                             |  |  |  |  |  |
| 20:                                                              | Mostrar pM                                                                                     |  |  |  |  |  |
|                                                                  | Exporta pM a celda de Excel                                                                    |  |  |  |  |  |
| 21:                                                              |                                                                                                |  |  |  |  |  |
| 22:                                                              | Else $I \square \square \square \overline{e} \square E \square TA \square t \square en$        |  |  |  |  |  |
| 23:                                                              | $\Box M^2 \Box$ = complejo (Vnatal, Cm, Ve $\Box$ EDTA)                                        |  |  |  |  |  |
| 24:                                                              | $K \Box \Box = Knd(K, al \Box a)$                                                              |  |  |  |  |  |
| 25:                                                              | $Mpe\Box = Me(\Box M^2 \Box, K\Box \Box)$                                                      |  |  |  |  |  |
| 26:                                                              | $pM = pMeta(Mpe\Box)$                                                                          |  |  |  |  |  |
| 27:                                                              | Mostrar pM                                                                                     |  |  |  |  |  |
| 28:                                                              | Exporta pM a celda de Excel                                                                    |  |  |  |  |  |
| 29:                                                              | $Else \Box \Box \Box e \Box E \Box TA \Box t \Box en$                                          |  |  |  |  |  |
| 30:                                                              | $EDTA$ exc = $EDTA$ ( $\Box$ , Cedta, Vmetal, Cm, Ve $\Box EDTA$ )                             |  |  |  |  |  |
| 31:                                                              | $\Box M^2 \Box = \text{complex}(\text{Vmtal}, \text{Cm}, \text{Ve}\Box \text{EDTA})$           |  |  |  |  |  |
| 32:                                                              | $\Box M \Box = M$ <b>ai</b> ( $\Box M$ <sup>2</sup> $\Box$ , K, EDTAexc)                       |  |  |  |  |  |
| 33:                                                              | $pM = pMeta(\square M\square)$                                                                 |  |  |  |  |  |
| 34:                                                              | Mostrar pM                                                                                     |  |  |  |  |  |
| 35:                                                              | Exporta pM a celda de Excel                                                                    |  |  |  |  |  |
|                                                                  |                                                                                                |  |  |  |  |  |
| 36:                                                              | $End\ i\square$                                                                                |  |  |  |  |  |
| 37:                                                              | <b>FIN</b> Para                                                                                |  |  |  |  |  |
| 38:                                                              | Mostrar gr□ cas en la pantalla del aplicativo                                                  |  |  |  |  |  |
| 39:                                                              | <b>FIN</b>                                                                                     |  |  |  |  |  |

# Tabla II. Funciones

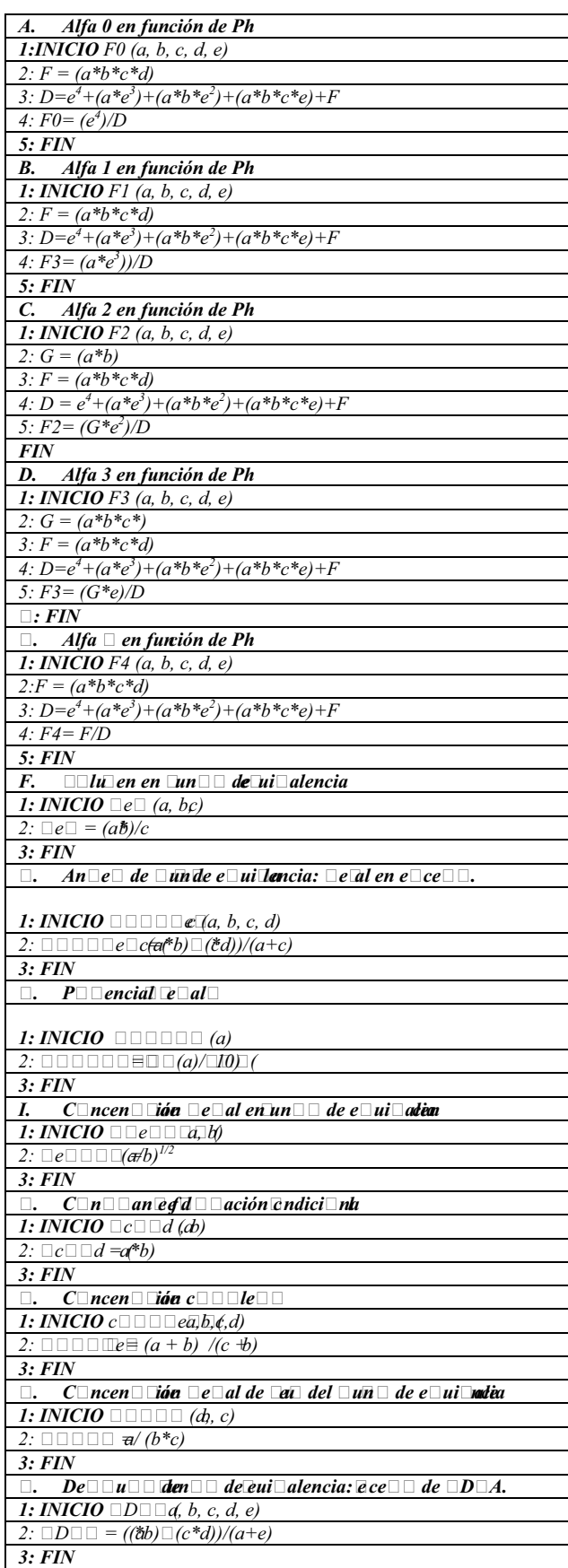

El algoritmo de la TABLA I está dividido en dos partes. La primera parte del algoritmo se encarga de calcular las coordenadas del diagrama de distribución de especies del EDTA y es ejecutada por el botón Calcular coordenadas de distribución de la interfaz del aplicativo que aparece en la Figura 2; la segunda parte se encarga de calcular las coordenadas de la curva de valoración y es ejecutada por el botón Calcular coordenadas de valoración que aparece en la Figura 3.

 Finalmente las funciones de la TABLA II son cada una de las utilizadas en las dos primeras partes del algoritmo, éstas son enunciadas en la parte de general en el código de VBA, para luego ser invocadas en cada una de las partes de este [12].

## *B. Interfaz del aplicativo*

 La interfaz del aplicativo está constituida por 4 páginas internas, en la primera página se introducen los datos que desea el usuario y se encuentran los rangos de cada dato de entrada así como los metales para realizar la valoración que ofrece el programa y finalmente los botones principales de cálculo de coordenadas para el diagrama y la curva de valoración; en la Figura 2 se aprecia el modelo de la página para el botón de lectura de datos.

 En la segunda, tercera y cuarta página de la interfaz del aplicativo, la Figura 3 muestra los datos de la coordenadas del diagrama de distribución y de la curva de valoración; la Figura 4 muestra la gráfica del diagrama de distribución de especies del EDTA y la gráfica de la curva de valoración complejométrica en la Figura 5.

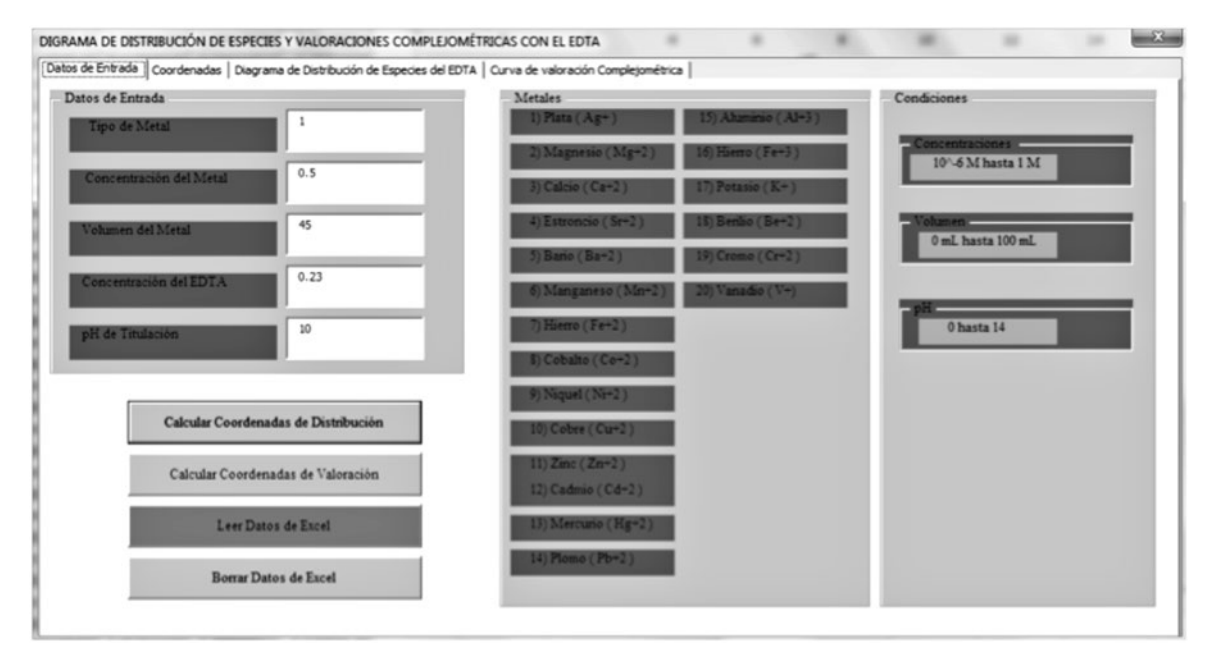

Figura 2 Interfaz del aplicativo. Construcción propia.

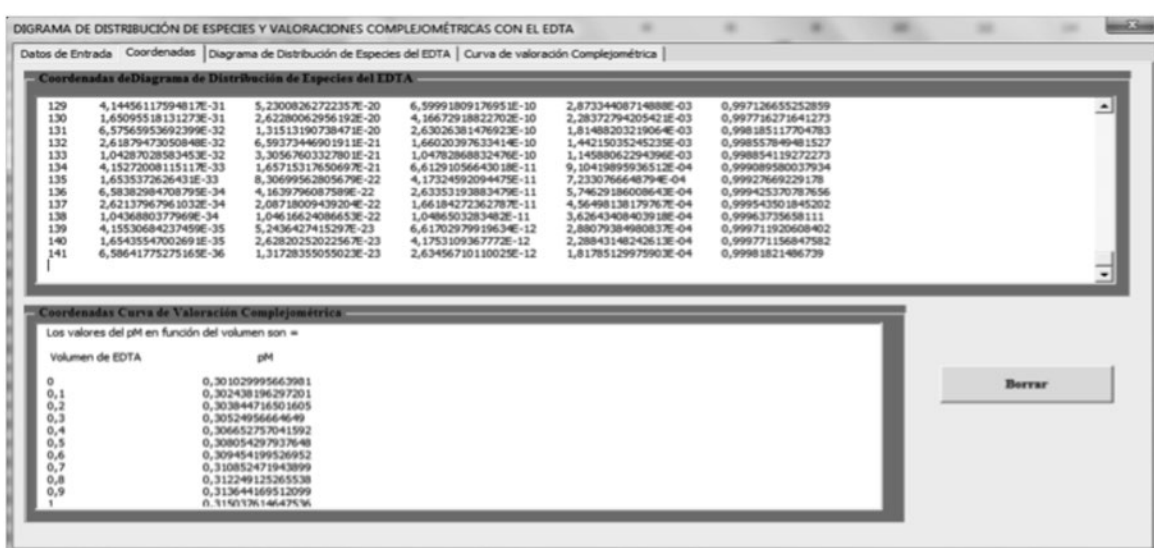

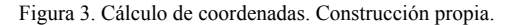

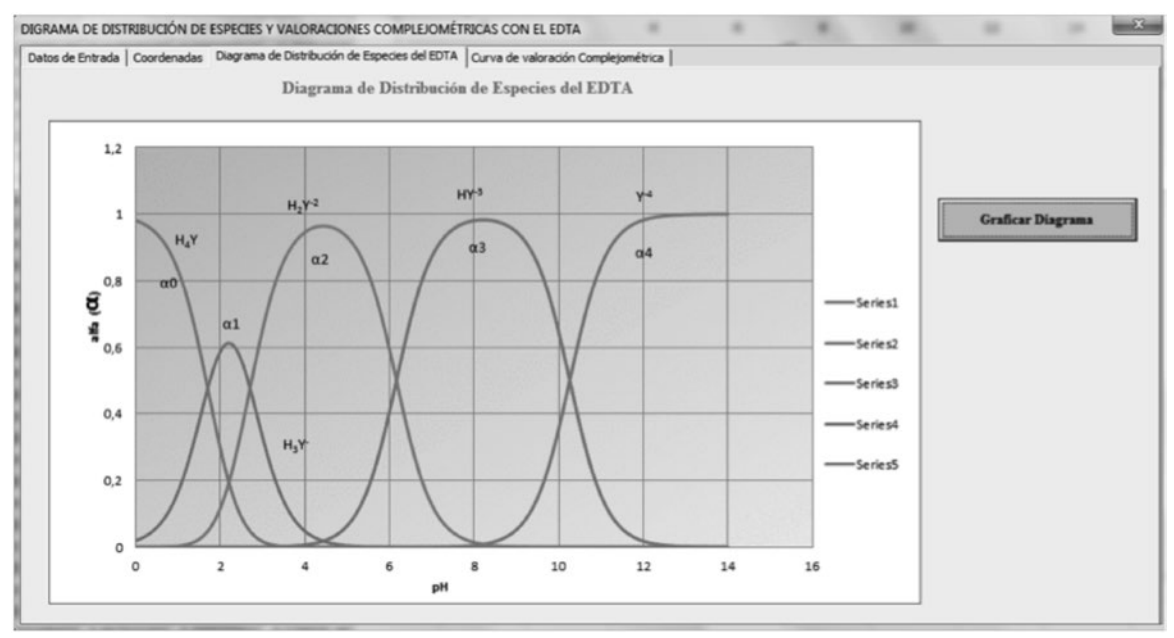

Figura 4. Diagrama de distribucion de especies del EDTA. Construcción propia.

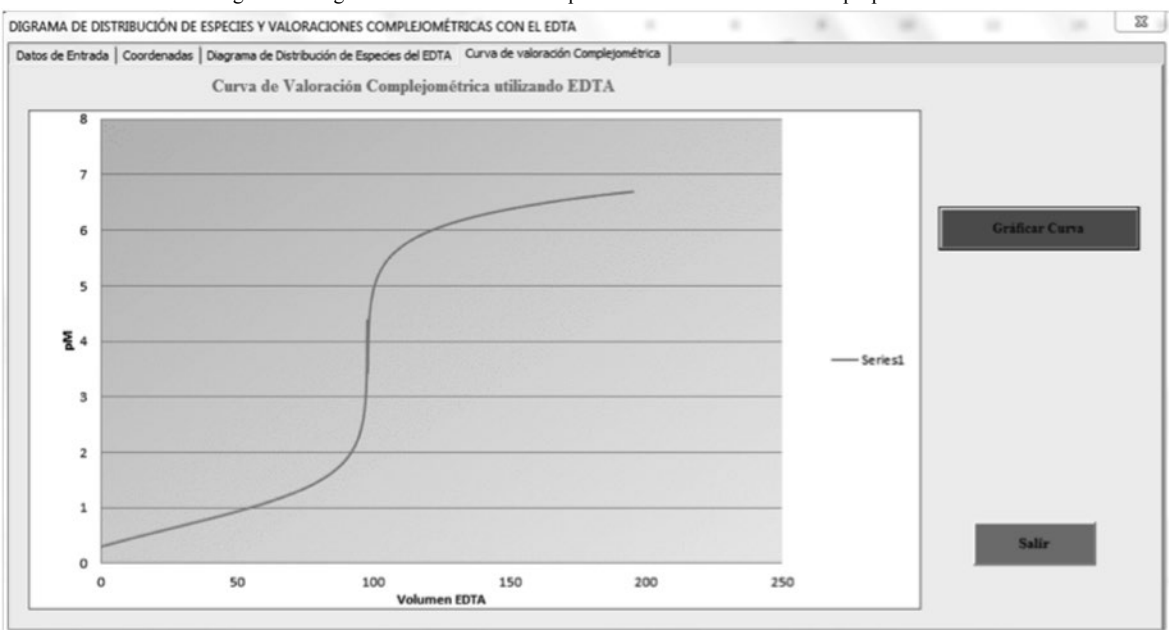

Figura 5. Gráfica de curvas de valoracion. Construcción propia.

 En la segunda página de la interfaz del aplicativo se muestran las coordenadas de cada una de las curvas, aparecen despues de introducir las variables de entrada y someter al cálculo, estos datos le permiten a los usuarios ver cual es la concentración en cada punto de la valoración y en el valor de los alfas a cualquier pH. En la tercera y cuarta página se observan las curvas, se construyen con los datos que son mostrados en la segunda página permitiendo al usuario informarse gráficamente de los resultados obtenidos en los cálculos.

# IV. Resultados <sup>y</sup> discusion

 Los resultados obtenidos por el programa son dos tipos de gráficas distintas, una es el diagrama de distribución de especies del EDTA (Figura 6) y las curvas de valoraciones especies del EDTA (Figura 0) y las curvas de varoraciones<br>de metales con el EDTA (Figura 7). Construeión propio

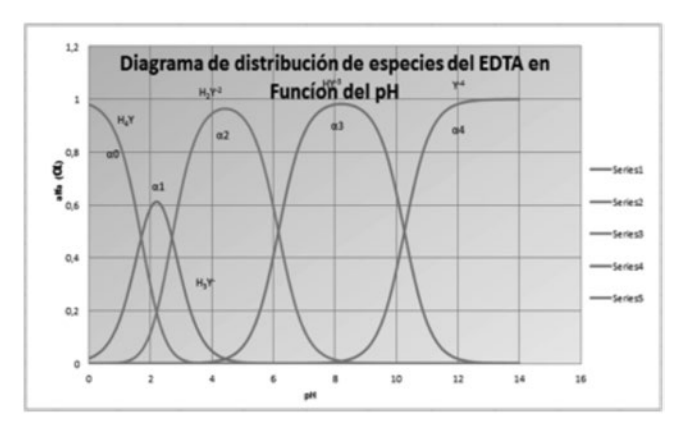

Construcción propia.

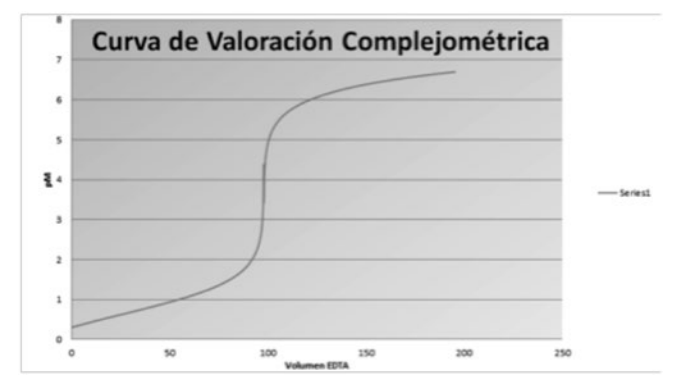

Figura 7 Curva de valoración de Ag<sup>+</sup> con el EDTA a un pH de 10. Construcción propia.

 Estas curvas de valoración comparadas con curvas encontradas en libros son muy parecidas. Las curvas de valoraciones son poco predecibles ya que estas dependen de las concentraciones del metal, del volumen de este, de la concentración del EDTA y del pH de la solución reguladora (Buffer) factor muy importante de estas curvas [13].

 Adicional a la visualización del comportamiento de las concentraciones de las especies de EDTA y de la valoración del metal a diferentes pH del medio en las respectivas graficas de diagrama de distribución de especies y curvas de valoración mediante la página de interfaz 2 en la Figura 3, se ofrece la posibilidad de determinar cuantitativamente el valor exacto de la concentración del metal y el logaritmo negativo de la misma (p [M]) a una cantidad específica de valorante (EDTA) adicionado en la titulación, así como también su concentración en el punto de equivalencia (mitad del volumen de valorante adicionado) e igualmente la fracción de cada especie de EDTA (alfas) en un pH determinado del medio.

 Los posibles errores que se encuentren en las curvas de valoraciones complejométricas en el programa pueden ser debido a cálculos con valores en los que se presente algún desbordamiento (indeterminación), el mayor problema se presenta en el cálculo del logaritmo decimal negativo de la concentración del metal, puesto que esta función no está definida en Visual Basic for Applications, por lo que hubo que definirla y esperar que no se presentaran errores de cálculo o alguna indeterminación [14].

# IV. CONCLUSIONES

 Las valoraciones complejométricas con el EDTA son de gran importancia en la química y en la biología, estas valoraciones permiten determinar la dureza de las aguas, cuantificando las sales de éstas utilizando el EDTA como valorante. La determinación de la dureza es una prueba analítica útil que proporciona una medida en la calidad del agua para uso doméstico o industrial [15].

La realización de curvas de valoraciones y diagramas de

distribución de especies se puede hacer en un aplicativo utilizando la programación estructurada si se tiene un buen uso de los métodos que se ejecuten en este, como el uso de funciones, iteraciones y condicionales, que de una forma ayudan a clasificar las operaciones que se deben ejecutar al hacer cálculos para derivar cada una de estas curvas.

El análisis químico de la volumetría de complejación con EDTA lleva a la representación del proceso cómo un sistema matemático, con base en ecuaciones estándar en la complejometría que proporcionan la solución para valoraciones sujetas a diferentes parámetros definidos según el proceso químico especifico. Bajo este ámbito, la programación estructurada proporciona un conjunto de herramientas para el desarrollo de aplicativos informáticos de alta calidad y a la medida del usuario. Antes de programar una solución, se debe realizar un diseño lógico (algoritmo), el cual permite efectuar su lectura secuencial fácilmente, reduciendo el tiempo de prueba, minimizando la complejidad y aumentando la productividad; además de ser fiables, son fáciles de mantener. En síntesis, la programación estructurada ofrece una metodología de programación disciplinada.

Antes de finalizar podemos concluir que es mucho más fácil y dinámico si utilizamos un aplicativo para realizar este tipo de cálculos, que realizar dicha tarea de manera manual, ya que nos permite ahorrar tiempo y crear gráficos más exactos que los realizados a lápiz y regla.

## **AGRADECIMIENTOS**

El trabajo que se describe en este documento forma parte del programa de investigación: "*Plan de Acción para el fortalecimiento de los grupos de Investigación Inteligencia Artificial en Educación y Diseño Mecánico Computacional*", patrocinado por la Vicerrectoría de Investigación de la Universidad Nacional de Colombia

#### **REFERENCIAS**

- [1] N. Campillo Seva. Universidad de Murcia. *Equilibrios y volumetrías de complejación.* Análisis Químico. Grado Bioquímica. Curso 2011/12.
- Harris, Daniel C. "Análisis Químico Cuantitativo". (3 Ed). Reverté. Barcelona. (2001). Pág. 123.*Reacciones de complejación.*
- [3] Chemical Equilibrium Diagrams, http://www.kemi.kth.se/medusa/. (Junio 2012)
- [4] Fishman, Sara G. B. "Ligand." *The Gale Encyclopedia of Science*. Ed. K. Lee Lerner and Brenda Wilmoth Lerner. 3rd ed. Vol. 4. Detroit: Gale, 2004. 2332-2336. *Gale Virtual Reference Library*. Web. 23 June 2012.
- [5] "Chelate." *The Gale Encyclopedia of Science*. Ed. K. Lee Lerner and Brenda Wilmoth Lerner. 3rd ed. Vol. 2. Detroit: Gale, 2004. 820- 821. *Gale Virtual Reference Library*. Web. 23 June 2012.
- [6] "Ethylenediaminetetra-Acetic Acid." *The Gale Encyclopedia of Science*. Ed. K. Lee Lerner and Brenda Wilmoth Lerner. 3rd ed. Vol. 2. Detroit: Gale, 2004. 1524-1525. *Gale Virtual Reference Library*. Web. 23 June 2012.
- [7] Marchante Castellanos, Pilar. Análisis químico farmacéutico: métodos clásicos cuantitativos. Cuba: Editorial Universitaria. Fecha de publicación: 2007 (Pág. 192-194)
- [8] Mallen V, Martha. *Manual de química analítica.* Universidad Iberoamericana Ciudad de México. Librería en línea Universidad Iberoamericana Ciudad de México. Publicado por Editorial Universitaria, 2004. [en línea]. Disponible en: http://www.uia.mx/ campus/publicaciones/quimanal/ (Octubre de 2010).
- [9] Zumbado Fernández, Héctor. Análisis químico de los alimentos: métodos clásicos. Cuba: Editorial universitaria. Fecha de publicación: 2008 (Pág. 161)
- [10] N. Campillo Seva. Universidad de Murcia. *Equilibrios y volumetrías de complejación.* Análisis Químico. Grado Bioquímica. Curso 2011/12.
- [11] López, Leobardo: Programación Estructurada, un enfoque algorítmico, Alf Omega, 2002.
- [12] Oviedo, Efraím: Lógica para programación, ECOE ediciones, Agosto 2004. Caps.: 1, 2, 3, 4, 5, 6, 7, 8.
- [13] Skoog, West, Holler y Crouch (2005). *Fundamentos de Química Analítica* (8 Ed) México: Thomson. *Reacciones y valoraciones de formación de complejos*. pág. (460-480).
- [14] Brassard, G. y Bratley, P.: Fundamentos de ALGORITMIA, Prentice Hall International, Madrid (España), 1997.
- [15] Los átomos de Demócrito. Sitio web. Publicado el 25 de febrero del 2009, disponible en: http://labquimica.wordpress.com/2009/02/25/ distintos-tipos-de-titulaciones/ (Consulta 25 de marzo del 2012).
- [16] Gary, Christian. *Química Analítica* (6 Ed) McGraw-Hill. *Reacciones y titulaciones complejométricas.* Fecha de Publicación: 2009. Pág.
- [17] Skoog, West, Holler y Crouch (2005). *Fundamentos de Química Analítica* (8 Ed) México: Thomson. *Reacciones y valoraciones de formación de complejos*. pág. (470)

Apéndice: datos de valoraciones complejométricas

Anexo A Constates de disociación de las distintas especies del EDTA [16]

| Especie                        | Ŀ<br>Λı | $\mathcal{L}^{\sim}$ | 1, 2<br>n     | k4             |
|--------------------------------|---------|----------------------|---------------|----------------|
| Constante<br>de<br>disociacion | $10-2$  | $2 \times 10^{-3}$   | $6.9x10^{-7}$ | $3,5x10^{-11}$ |

Anexo B

Constantes de formación para los distintos metales que abarca el programa [17]

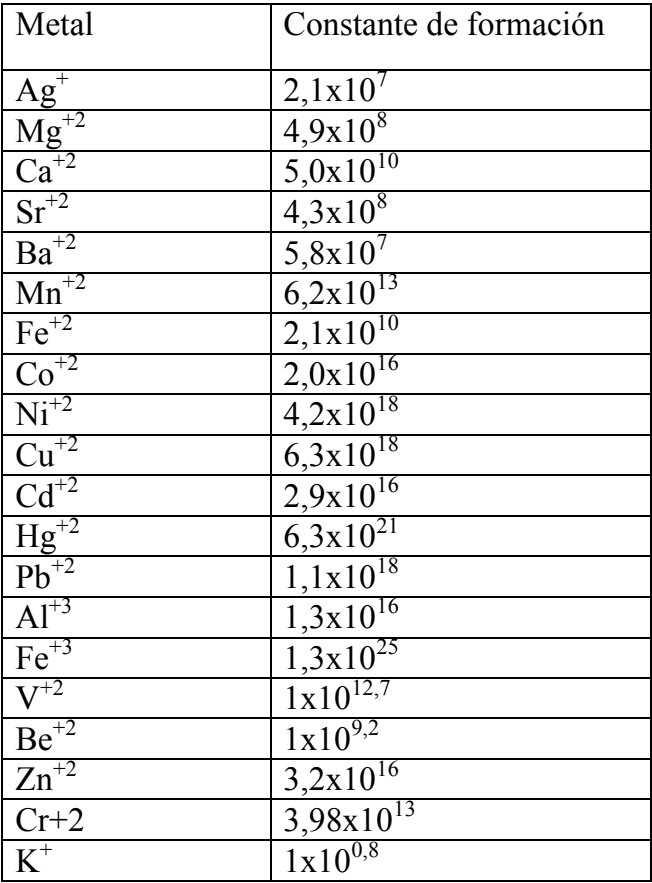

**Diana Gregoria Bracamonte Romero,** nació en San Marcos, Sucre, el 26 de Junio de 1994. Se graduó en la Institución Educativa Liceo de Caucasia. Estudiante de Ingeniería Química de la Universidad Nacional de Colombia Sede Medellín**.** Actualmente es auxiliar de docencia becaria de Química General.

**Diana Sofía Luna Gómez** nació en La Florida, Nariño, el 04 de diciembre de 1993. Se graduó en la Institución Educativa San Bartolomé de La Florida. Estudiante de Ingeniería Biológica de la Universidad Nacional de Colombia Sede Medellín**.** Actualmente se desempeña como investigadora en el laboratorio de Fisicoquímica Orgánica de la Universidad Nacional de Colombia Sede Medellín.

**Jovani Alberto Jiménez Builes,** Profesor Asociado, Departamento de Ciencias de la Computación y de la Decisión, Facultad de Minas, Universidad Nacional de Colombia. Licenciado en Docencia de Computadores de la Universidad de Medellín. Magister en Ingeniería de Sistemas de la Universidad Nacional de Colombia, Doctor en Ingeniería – Sistemas de la Universidad Nacional de Colombia. Pasantías posdoctorales: Universidad Autónoma de Madrid (España) y MIT - Massachusetts Institute of Technology (U. S. A.)